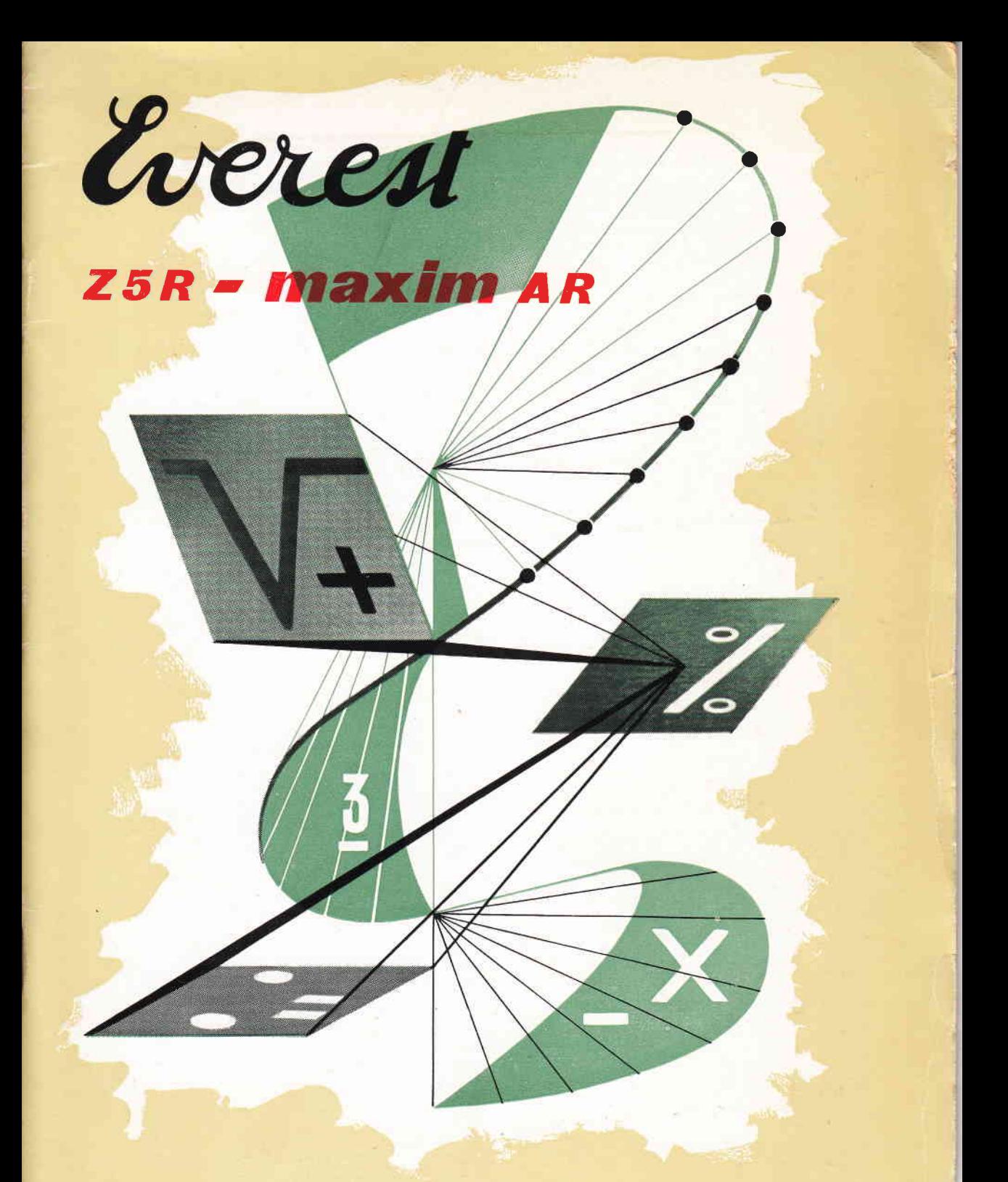

**CEBRAUCHSANWERSUNG** 

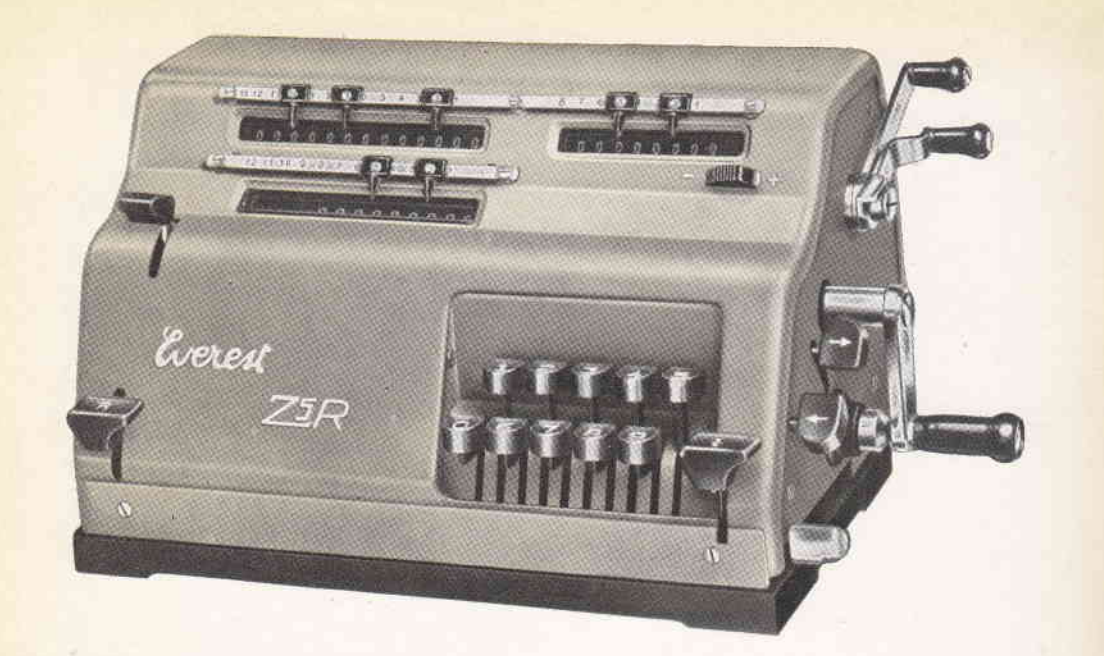

### KAPAZITÄT 9x8x13 MIT RÜCKÜBERTRAGUNG

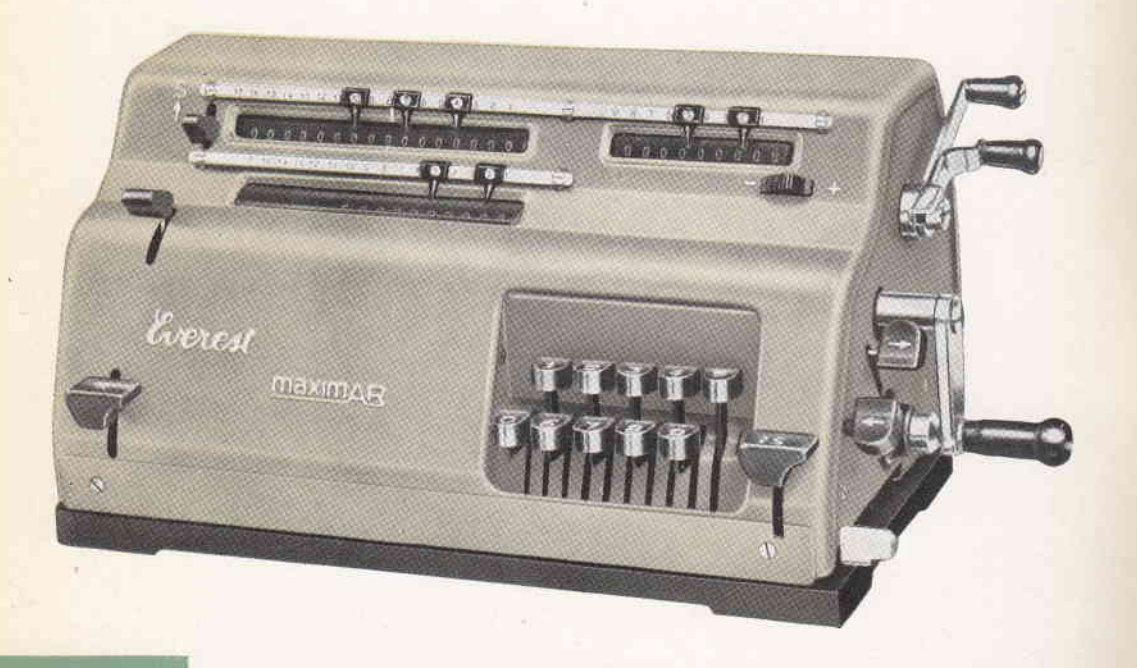

#### KAPAZITÄT 10x9x17 MIT SPEICHERWERK UND RÜCKÜBERTRAGUNG

#### EINLEITUN

Der Zweck dieser G dem Gebrauch der M die Modelle Z5R und zur schnellen Lösung Nach Erlangung ein ter Leichtigkeit jedwe vergegenwärtigen. das möglichkeiten beruht, ausgeführt werden ki sind aus erstklassigen und kontrolliert wird. zu können.

# Everess Z 5 R, Ka

Dieser Typ besitzt ein man in einer vorherg multipliziert, dividien vorausgegangenen Op eine Beunruhigung fi richtung erfolgt die sten, ohne dass ein In

# Everest MAXIM

Diese Vorrichtung Resultate ausgeworfen mierwerkes und das Die Instandhaltung von der Società Serio l Diese Gesellschaft Staub geschützt. Die falscher Bedienung gen des Rechenwerke

Man soll niemals w denn dieser Widerst irgend eine Enstellu

Die Maschine wird bracht sind.

Wenn Sie Probleme z Maschinen Everest rateure, die immer Unser « Methode - Ba weisen derselben licher hinsichtlich Ihrer beso

# EINLEITUNG UND GEBRAUCHSANWEISUNG

Der Zweck dieser Gebrauchsanweisung ist, den Benutzer in die Lage zu versetzen, sich mit dem Gebrauch der Maschine vertraut zu machen, damit er den Vorteil ausnutzen kann, den die Modelle Z5R und Maxim AR mit ihren technischen und gebrauchsmässigen Vorzügen zur schnellen Lösung der verschiedensten Arten von Rechenoperationen zu bieten haben. Nach Erlangung einer gewissen Praxis kann ein jeder Benutzer der Maschine mit grösster Leichtigkeit jedwede Aufgabe, so kompliziert sie auch sein möge, lösen. Er muss sich vergegenwärtigen, dass jede Rechenoperation auf einer der vier grundsätzlichen Rechenmöglichkeiten beruht, die auf den Rechenmaschinen Everst in der vorteilhaftesten Weise ausgeführt werden können. Diese modernen und in all ihren Teilen robusten Maschinen sind aus erstklassigem Material hergestellt, das in der bestmöglichsten Weise ausgewählt und kontrolliert wird, um eine lange Dauer und ein perfektes Funktionieren garantieren zu können.

# Werest Z 5 R, Kapazität 9 x 8 x 13 mit Rückübertragung.

Dieser Typ besitzt eine Vorrichtung zur automatischen Rückübertragung eines Wertes, den man in einer vorhergehenden Operation gewonnen hat, welcher nun seinerseits wieder multipliziert, dividiert, addiert u.s.w. werden kann. Der Gedanke, das Resultat einer vorausgegangenen Operation neuerdings auf der Tastatur einstellen zu müssen, ist immer eine Beunruhigung für den Benutzer von Rechenmaschinen gewesen. Dank dieser Vorrichtung erfolgt die Übertragung mechanisch durch das enfache Niederdrücken zweier Tasten, ohne dass ein Irrtum möglich wäre.

# Werest MAXIM A. R. Kapazität 10 x 9 x 17 Speicherwerk und Rückübertragung.

Diese Vorrichtung unterteilt das Summierwerk in zwei Zahlenfelder, womit auch zwei Resultate ausgeworfen werden und erreicht wird, Teilergebnisse im ersten Teil des Summierwerkes und das Gesamtergebnis im zweiten Teil zu erhalten.

Die Instandhaltung muss hierfür besonders ausgebildeten Personen überlassen werden, die von der Società Serio hierzu autorisiert sind!

Diese Gesellschaft garantiert vermittels ihrer in allen Ländern befindlichen Konzessionäre genaueste technische Assistenz. Alle Teile der Maschinen sind entsprechend vor Staub geschützt. Die Maschinen sind so konstruiert, dass sich alle beweglichen Teile bei falscher Bedienung automatisch feststellen, wodurch falsche Ergebnisse oder Beschädigungen des Rechenwerkes vermieden werden.

#### Man soll niemals versuchen, den Widerstand der Maschine gewaltsam zu brechen, denn dieser Widerstand soll ja nur den Operateur darauf aufmerksam machen, dass irgend eine Einstellung unrichtig ist.

Die Maschine wird wieder frei, sobald alle Einstellungen in normale Position zurückgebracht sind.

Wenn Sie Probleme zu lösen haben, die Sie glauben wegen ihrer Kompliziertheit mit den Maschinen Everest nicht lösen zu können, verfehlen Sie nicht, unsere spezialisierten Operateure, die immer zu ihrer Verfügung stehen, zu befragen.

Unser « Methode - Büro » wird Ihnen auf Anfrage gratis Aufstellungen mit Anwendungsweisen derselben liefern, mit deren Hilfe Ihnen eine restlose Ausnutzung der Maschinen hinsichtlich Ihrer besonderen Aufgaben möglich sein wird.

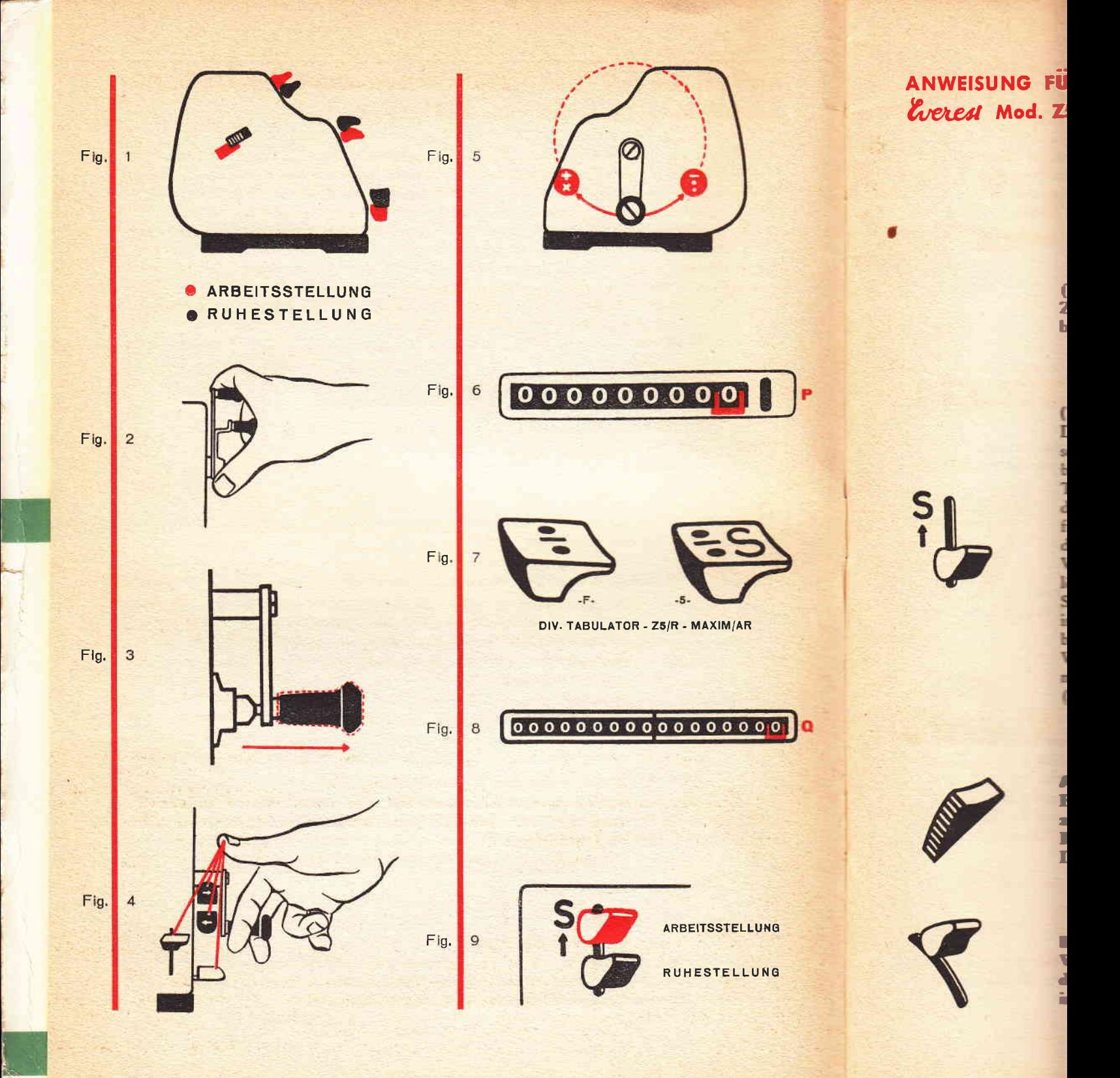

# ANWEISUNG FUR DEN GEBRAUCH DER RECHEN . MASCHINEN Werest Mod. Z5/R und Mod. MAXIM A/R

(Die Hinweise mit Buchstaben beziehen sich sowohl auf das Modell Z 5 R wie auch auf das Modeil Maxim AR. Die Hinweise mit Zahlen betrefien nur das Mod. Maxim AR).

#### (I) splir (Mod. AR)

Diese Vorrichtung dient dazu, das Summierwerk zu unterteilen und somit zwei Ergebnisse zu ermögiichen. Das rechte Summierwerk (4) besteht aus 8 Zahlen und das linke (2) aus 9 Zahlen. Wenn die Split-Taste niedergedrückt ist, d.h. also, sich in Ruhestellung befindet, wirkt die Rückstellung auf Null, die mit dem langen Löschhebel (N) ausgeführt wird, auf die 17 Kolonnen des Summierwerkes; somit arbeitet die Maschine in Normal-Stellung (10  $\times$  9  $\times$  17).

Wenn sich der SPLIT in Stellung (S) befindet, also nach oben steht, löscht der lange Nullstellungshebel nur die 8 Kolonnen des rechten Summierwerkes (4) und blockiert die eventuellen Zahlen, die sich im linken Teil des Summierwerkes (2) befinden. In diesem Falle befindet sich der Split in Speicherstellung. (10  $\times$  9  $\times$  8  $\times$  9).

Wenn die Split-Vorrichtung in dieser Weise benutzt wird, so erhält man im Summierwerk (4) die Teilergebnisse und im Summierwerk (2) nach erfolgter übertragung derselben, die totale Speicherung.

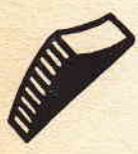

#### A) Korrektor der Rückübertragungstasten.

Er dient dazu, die Tastcn zur Rückübertragung (B-C) in Nullstellung zu bringen für den Fall, dass dieselben irrtümlich oder für eine Rückübertragung, die nicht mehr stattzufinden hat, eingestellt waren. Die Ausführung erfolgt durch einfachen Druck nach unten.

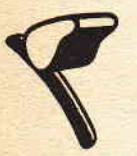

#### B) Nullenstellhebe!

Wenn man diese Taste niederdrückt, bereitet man die Maschine für die Rückübertragung vor und bringt automatisch die Summe, die sich im Einstellungswerk befindet, auf Null zurück.

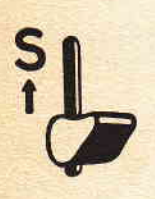

I t i

#### C) Rückübertragungs - Taste

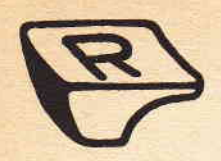

Durch Niederdrücken der Taste B, die das Feld D löscht, vervollständigt man die Vorbereitungen zur Rückübertragung. Dann erhält man, indem man mit dem langen Hebel (N) das Zahlenfeld D löscht, gleichzeitig die Rückkehr zur Nullstellung in diesem Zahlenfeld und die Übertragung der Zahl auf den Rotor der Maschine, d.h. auf das Einstellungs-Zahlenfeld. Die Tasten B und C ihrerseits kehren automatisch nach der erfolgten Rückübertragung in Ruhestellung zurück.

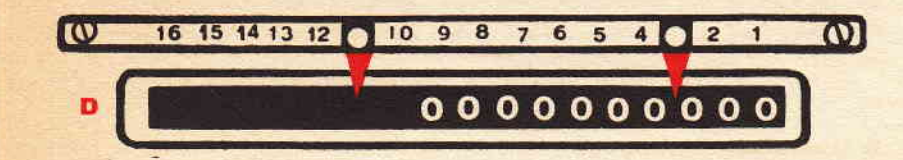

#### D) Einstellungswerke.

Dieses Feld zeigt die Zahlen an, die der Arbeitende auf der Tastatur der Maschine einstellt. Es ermöglicht also die Kontrolle vor Ausführung der Rechenoperationen.

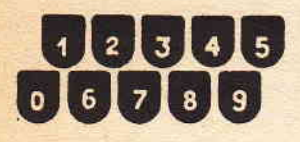

#### E) Zehner - Tastetur.

Mit nur l0 Tasten, in 2 Reihen angeordnet, kann man bei Mod. Z5/R, 9+tellige und bei Mod. Maxim A R, lO-stellige Zahlen einstellen.

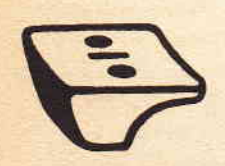

#### F) Divisions - Tabulator.

Er dient dazu, um Dividend und Divisor automatisch einzureihen und vom Sichtfeld des Umdrehungswerkes (P) die Zahl « I » zu löschen, die nach dem Eindrehen des Dividenden erscheint und die Anzahl der Kurbelum drehungen angibt, die für die genannte Einstellung erforderlich waren. Ohne weitere Operationen ist nun das Sichtfeld des Umdrehungswerkes bereit, den Quotienten der Division aufzunehmen, die man gerade ausführen will.

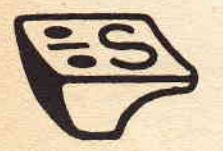

#### (5) Mod. A R.

Diese Taste überträgt und reiht automatisch Totalwerte und Zahlen in dem linken Summierwerk « 2 » ein, wenn man die Maschine mit dem Split in Stellung Speicherwerk « S » benutzt.

G) Löschhebel für Einstellwerk.<br>Wenn man diesen Hebel- ganz eindrückt, werden sämtliche einge- stellten Zahlen im Einstellwerk D gelöscht.

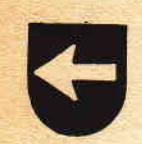

#### H) Taste für Wagensprung links.

Bei jedem Druck auf die Taste verschiebt sich der Rotor um eine Stelle nach links.

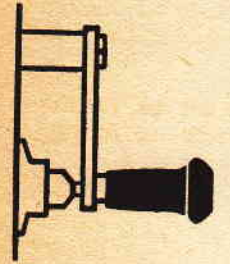

I) Umdrehungskurbel.<br>Wenn man den Griff in der Richtung seiner Achse auszieht (Fig. 3) erhält man: bei Drehung der Kurbel nach vorne: Addition und Multiplikation; bei Drehung nach hinten: Subtraktion und Division (Fig. 5). Es ist gut, bei Benutzung der Maschine sich daran zu gewöhnen, den Griff der Kurbel zwischen Zeige- und Mittel- Finger zu halten (Fig. 4): man behält so den Daumen frei und kann die Taste F - 5 leicht bedienen. Auf diese Weise wird der Arbeitsaufwand des Rechners bedeutend verringert und die Schnelligkeit der Arbeit erhöht.

Anna Anna Anna Anna

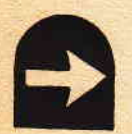

#### L) Taste für Wagensprung rechts.

Jedesmal, wenn man einen Druck auf diese Taste ausübt erhält man: Verschiebung des Wagens um eine Stelle nach rechts, die Korrektur der letzten irrtümlich eingestellten Zahl, die Löschung der nicht interessierenden Dezimalstellen, die aber in folgerichtiger Weise auf den Rotor durch eine vorherige Einstellung übertragen worden waren.

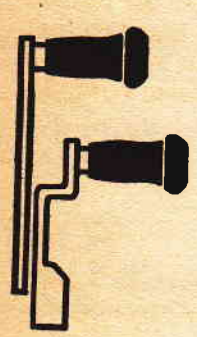

M) Löschungshebel für Umdrehungswerk Für die Nullstellung des Anzeigers der Umdrehungen.

N) löschungshebel für Summierwerk Für die Nullstellung des Summierwerk-Sichtfeldes.

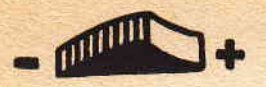

#### O). Umkehrvorrichtung für das Umdrehungswerk

Dient zur Ausführung abgekürzter Multiplikationen und zur Umwandlung eines Quotienten in einen Multiplikator oder einer anderen hierin eingestellten Zahl.

a

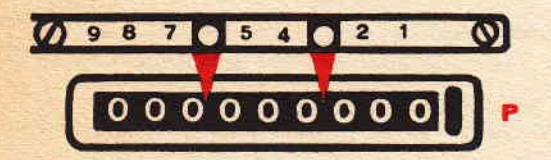

#### P) Umdrehungs - oder Quotientenwerk

Umdrehungszähler mit Zehnerübertragung; er zeigt die Quotienten an, arbeitet positiv oder negativ, je nach Stellung der Umkehrvorrichtung,

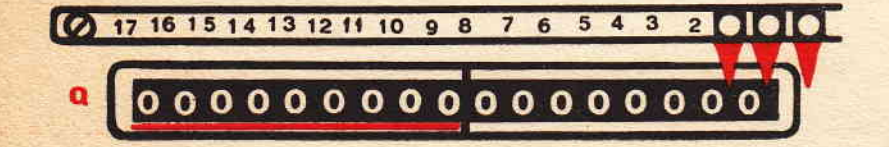

#### Q) Summierwerk.

Seine Kapazität ist Iür Mod. Z5/R 12 Stellen und 17 Stellen für Mod. A R. Für das Mod. A R wird es in 2 Summierwerke untergeteilt durch Betätigung des Split.

#### 2) Linkes Summierwerk (Mod. A R).

Es hat eine Kapazität von 9 Stellen, erhält die Teilbeträge und bildet den Gesamtbetrag, wenn die Maschine für das Speicherwerk durch die Split-Vorrichtung eingestellt worden ist. Die Löschung dieses Summierwerkes erfolgt nur wenn die Split-Taste in Nullstellung steht.

3) Trennungszeichen im Sichtfeld des Summierwerkes (Mod. AR) Dieses Zeichen gibt die Trennungsstelle der beiden Summierwerke 2 und 4 an.

#### 4) Rechtes Summierwerk.

Es hat eine Kapazität von 8 Stellen und dient zur Registrierung der Teilbeträge, wenn die Maschine hierfür durch die Split-Vorrichtung eingestellt ist. Dieses Summierwerk ist mit einer Glocke ausgerüstet, die den Arbeitenden darauf aufmerksam macht, wenn eine Zahl die Kapazität der Maschine übersteigt und um zu vermeiden, dass der die Kapazität überschreitende Betrag auf das linke Summierwerk übergeht.

# R) Verstellbare Komma oder Trennreiter.

Diese Zeichen, auf nummerierten Leisten laufend, erlauben schnellstens die mit den zu trennenden Zahlen übereinstimmende Nummer festzustellen.

# ZUR BEACHTUNG VOR BEGINN DER ARBEIT

Die Maschine so aufstellen, dass die Zählwerke gut sichtbar sind und am Anfang einer jeden Rechenoperation sich vergewissern, dass die Zählwerke auf Null stehen.

1) Sich davon überzeugen, dass die Tasten (B) und (C) auf Nullstellung sind. (Fig. 1) Für den Fall, dass die Tasten in Arbeitsstellung sind, die Vorrichtung (A), die sich auf der linken Seite der Maschine befindet, herunterdrücken, wobei die Tasten B und C sofort Nullstellung einnehmen. Die Split-Vorrichtung (1) kann sowohl auf Null stehen, oder Arbeitsstellung einnehmen, je nach dem man mit oder ohne Speicherwerk arbeiten will.

2) Das Sichtfeld im Einstellwerk D durch völliges Eindrücken des Löschhebels G löschen. Dieser befindet sich rechts unten an der Maschine.

3) Die oberen Sichtfelder P und Q vermittels der Hebel N und M löschen. Daran denken, dass die Maschine nur dann funktionieren kann, wenn sich die Kurbel I in Ruhestellung befindet, d.h. wenn der Griff derselben eingerastet ist. (Fig. 3).

Zur Betätigung der Kurbel darauf achten, dass man den Griff in der Richtung seiner Achse auszieht. (Fig. 3). Weiterhin darauf achten, dass jede angefangene Drehung der Kurbel beendet werden muss, bevor man sie in umgekehrter Richtung benutzen kann.

#### ADDITION

Auf der Tastatur E die Zahl eintasten, die man addieren will. Die Kurbel I freimachen, indem man den Handgrift in der Richtung seiner Achse herauszieht. (Fig.3) Die Kurbel in Richtung des Arbeitenden drehen. (Fig. 5). Bei der ersten Drehung der Kurbel erscheint die auf der Tastatur E eingestellte Zahl, die man schon im Sichtfeld D ablesen konnte, im Feld des Summierwerkes. Gleichzeitig erscheint im Umdrehungs-Sichtfeld P die Nummer 1. Im Sichtfeld D die eingestellte Zahl löschen durch Eindrücken des Hebels G bis zum Ende. Die Additionen fortsetzen durch Einstellung der betreffenden Zahlen in der bereits für die erste Zahl befolgten Weise.

Beispiel:  $144 + 15 + 25 + 1314 + 6 + 12135 = 13639$ .

Bei Beendigung der Operation zeigt das Sichtfeld Q das Ergebnis der Additionen. Der Umdrehungszähler gibt die Anzahl der addierten Zahlen an.

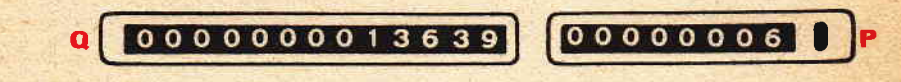

Nach Beendigung der Operation die Maschine in Null-Stellung bringen, wie unter Zur Beachtung vor Beginn der Arbeit angegeben.

#### SUBTRAKTION

Auf der Tastatur die grössere Zahl einstellen und eine Kurbeldrehung nach vorne ausführen, genau wie bei Additionen. Die Zahl wird im Summierwerk erscheinen. Im Einstellwerk die eingestellte Zahl mittels des Hebels G löschen. In die Tastatur die kleinere Zahl eintasten und eine Kurbeldrehung I nach hinten ausführen d.h. in entgegengesetzter Richtung wie bei Additionen. (Fig. 5). In dieser Weise erhält man den arithmetischen Unterschied. Beispiel: 155 (Drehung nach vorne) weniger 46 (Drehung nach hinten)  $= 109$  (arithm. Unterschied).

Hat man Operationen auszuführen mit zu addierenden und zu subtrahierenden Zahlen, befolgt man die gleiche Methode wie bei Additionen und Subtraktionen.

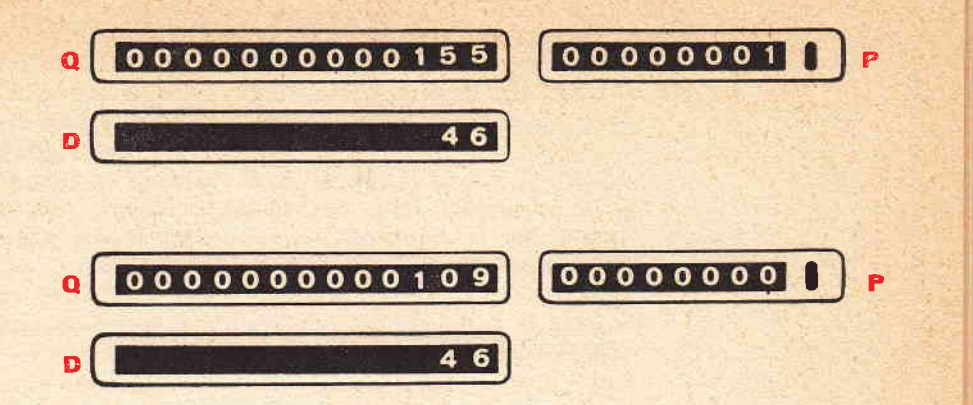

f

#### **MULTIPLIKATION**

Einstellung der zu multiplizierenden Zahl auf der Tastatur E. Die Kurbel I im Sinne der Fig.5, d.h. gegen den Arbeitenden drehen. Man erhält so den Multiplikator im Sichtfeld des Umdrehungszählers G. Zum Beispiel: wenn man  $225 \times 35$  zu multiplizieren hätte, so haben wir die ZahI 225 auf der Tastatur eingestellt. Darauf folgen <sup>5</sup> Umdrehungen der Kurbel nach vorne, wobei im Sichtfeld des Umdrehungszählers P die Zahl 5 herauskommt. (Multiplikator-Einheit).

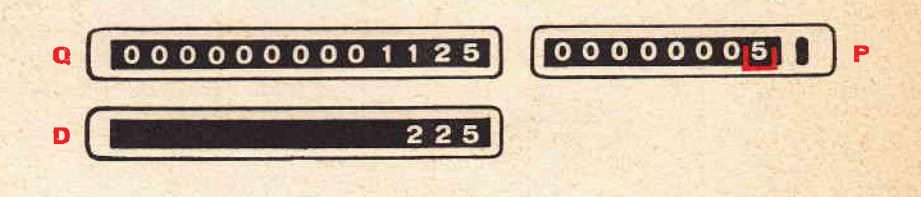

Durch Niederdrücken der Taste H den Wagen um eine Stelle nach links verrücken. Die farbige Markierungsklammer (Fig.6) ist nun in die Dezimalstellen eingerückt. Drei Umdrehungen der Kurbel nach vorne und der Multiplikator 35 erscheint im Sichtfeld des Umdrehungswerkes P.

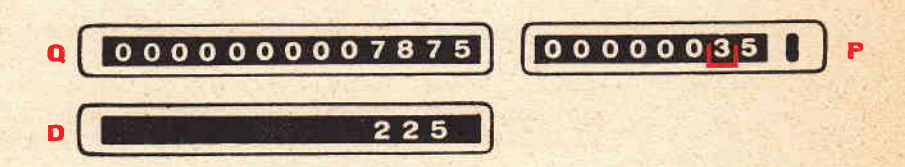

Es wird bemerkt, dass die Multiplikation auch in umgekehrter Weise ausgeführt werden kann. Nachdem man die zu multiplizierende Zahl eingestellt hat, kann man zuerst in den Zehnerstellen und dann in der Einerstelle arbeiten. Wenn die Zahl 225 ein ständiger Multiplikator wäre und man müsste sie mit verschiedenen Zahlen multiplizieren,  $(z.B. 225 \times 65, 225 \times 148, 225 \times 47$  u.s.w.) ist es nicht erforderlich, die Maschine jedes Mal in Nullstellung zu bringen. Man hat nur den Multiplikator im Sichtfeld des Umdrehungswerkes durch Umdrehungen nach vorne oder nach hinten abzuändern.

Nach erfolgter erster Multiplikation (225  $\times$  35  $=$  7875) wandelt sich Nach erfolgter erster Multiplikation (225 × 35 = 7875) wandelt sich<br>die Zahl 35 in die Zahl 65 um, indem man drei Umdrehungen nach vorne in den Zehnerstellen vornimmt.

J

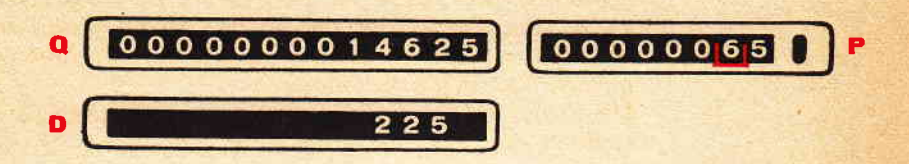

Um nun den neuen Multiplikator 148 zu bilden, verschiebt man den Wagen um eine Stelle nach rechts, sodass die farbige Markierung (F;g.6) mit der Einerstellung übereinstimmt. Mit drei Umdrehungen nach vorne wandelt man die 5 in 8 um; dann verschiebt man den Wagen um eine Stelle nach links und gibt zwei Umdrehungen wie bei Subtraktion. Die 4 ist somit in der Zehnerstelle gebildet. Hierauf den Wagen um eine weitere Stelle nach links verschieben und eine Umdrehung vornehmen wie bei Addition.

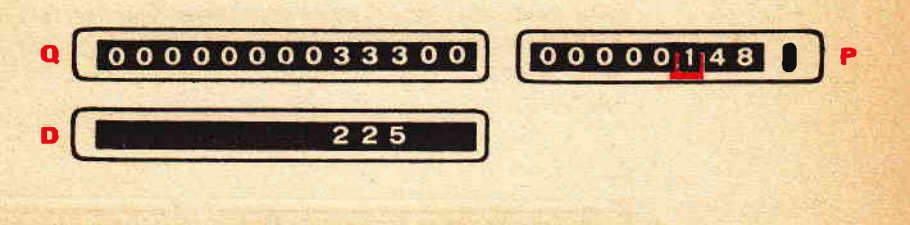

Und so fort für so viele Multiplikationen, wie man ausführen will.

#### **DIVISION**

'Wie die Multiplikation eine Folge von Additionen ist, so ist die Division eine Folge von Subtraktionen. Mit den Rechenmaschinen Everest Z5/R und Maxim A R ist die Division mit der grössten Leichtigkeit auszuführen, da diese Maschinen eine Tasre haben, die Dividend und Divisor automatisch einstellen. (Fig. 7). Um 3.125 : 125 zu dividieren, muss man in folgender Weise vorgehen: Nachsehen, dass sich die Split-Vorrichtung in Nullstellung befindet, danach 3.125 im Tastfeld einstellen (E), den Wagen ganz nach links rücken, indem man die Divisionstaste F oder 5 (Fig.7) eindrückt. Am äussersten lioken Ende des Einstellwerkes D erscheint die Zahl 3.125; die Null oder die Nullen wurden von der Maschine automatisch hinzugefügt.

J

Das erfolgt jedes Mal, wenn Dividend und Divisor weniger als 5 Stellen bei dem Modell Z5/R, und bei dem Modell Maxim AR weniger als 8 Stellen haben. Natürlich verursacht diese Vorrichtung die automatische Einreihung der Zahlen.

Die Kurbel wie bei Addition nach vorne drehen und die Zahl 3.125 erscheint ganz links im Summierwerk Q.

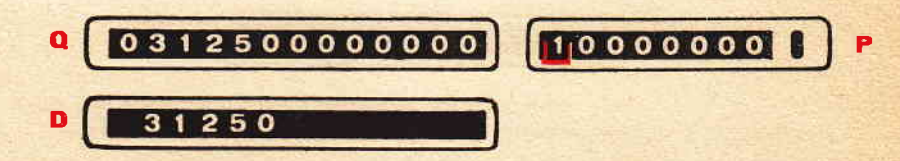

Das Sichtfeld D in Nullstellung versetzen, dann 125 eintasten und die Divisionstaste F oder 5 niederdrücken. Die Zahl 125 befindet sich dann ganz links, gerade unter dem ersten Teil von 3.125, d.h. unter der Zahl 312

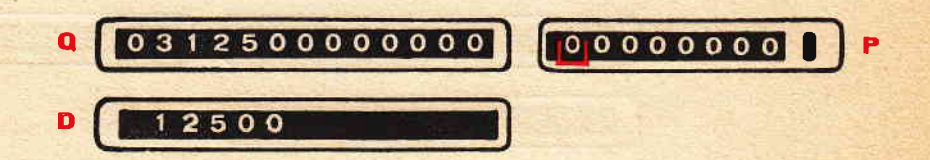

Zu gleicher Zeit erfolgt die automatische Löschung der « 1 », die auf dem Umdrehungsfeld nach Einstellung des Dividenden erschienen war. Die Maschine ist nun zur Division bereit. Die Operation damlt beginnen, die Kurbel I (Fig. 5) nach hinten zu drehen wie bei Subtraktion. Nach der ersten Drehung kann man ablesen:

a

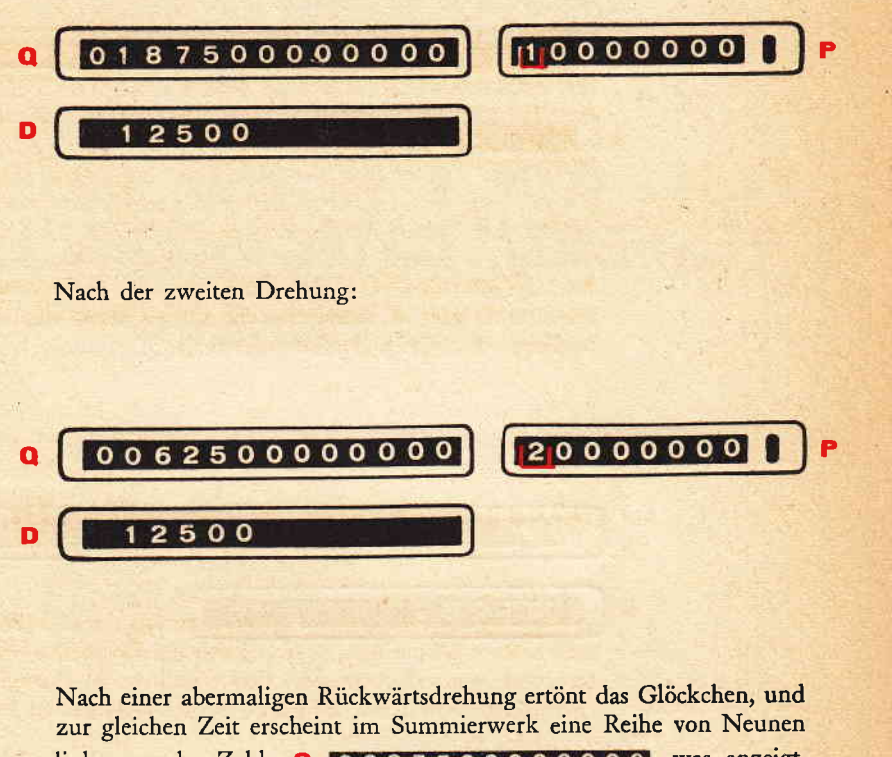

links von der Zahl  $Q$  9937500000000 was anzeigt, dass die Zahl 62 nicht durch die Zahl 125 dividiert werden kann. In diesem Falle ist es nun erforderlich, eine Umdrehung nach vorne wie bei Addition vorzunehmen und das Sichtfeld kehrt in die vorherige Position zurück. Danach mittels der Taste L eine Stelle nach rechts rücken und der Divisor 125 stellt sich unter die 625 ein.

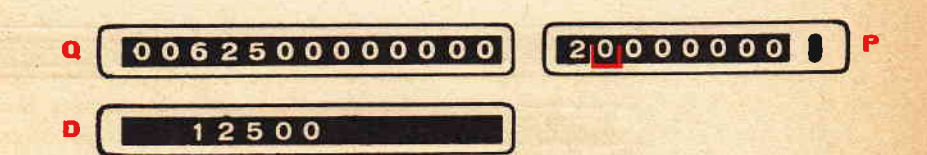

Wieder Umdrehungen wie bei Subtraktion und so viele Male, bis das Glöckchen ertönt, d,h. 6 Mal; eine weitere Umdrehung wie bei Addi. tion und das Glöckchen ertönt abermals. In diesem Fdle wird das Summierwerk in Nullstellung sein, da es sich um eine vollkommen teilbare Zahl handelt Man kann ablesen:

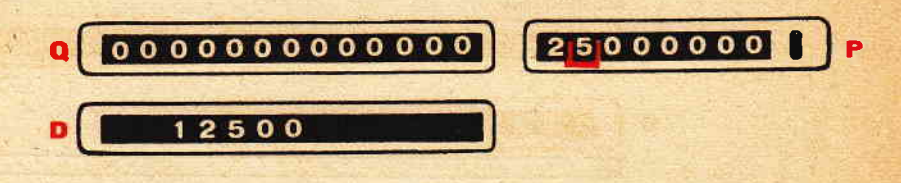

o

Im Umdrehungswerk P den Quotienteo, im Einstellwerk D den Divisor, (125) und im Summierwerk Q den eyentuellen Rest, der aber in diesem Falle nicht vorhanden ist.

# MERKZEIGER FÜR DEZIMALSTELLEN

'Wenn man Operationen mit Zahlen von einer oder mehreren Dezimalstellen auszuführen hat, ist es ratsam, die Dezimalstellen, die auf drei Sichtfeldern erscheinen, unter Benutzung der Merkzeiger, die sich auf den Sichtfeldern selbst befinden, immer getrennt zu halten.

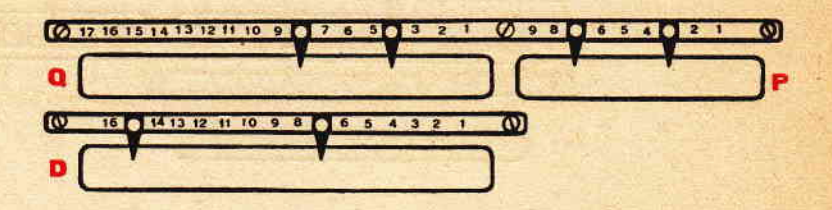

Bei den Additionen und Subtraktionen genügt es, beim Einstellen der ersten Zahl am gewünschten Platz einen Merkzeiger für das Summierwerk Q und einen für das Einstellwerk D anzubringen.

Man muss beachten, dass alle danach eingestellten Zahlen dieselbe Anzahl Zehnerstellen haben müssen.

Für die Multiplikationen mit Dezimalstellen:

Beisp.  $3545,302 \times 14,75 = 52,293,20450$ .

Beim Ausführen dieser Multiplikation, die für den Multiplikanden 3 und für den Multiplikator 2 Dezimalstellen hat, den Merkzeiger für die Dezimalstellen beim Summierwerk Q derart anbringen, dass man in der Mitte die Zahl 5 des Zahlenstreifens hat, was der Summe der Merkzeiger entspricht, die bei den Sichtfeldern P und D gesetzt worden sind.

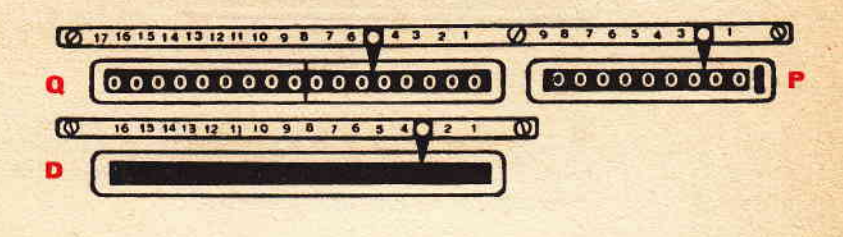

 $D(3) + P(2) = Q(5)$ 

Für die Divisionen erhält man den Platz für das Komma beim Quotienten in folgender Weise:  $4725,36:41 = 115,25$ .

Den Dividenden und den Divisor entsprechend dem schon beschriebenen System einstellen. Vor Beginn der Operation die Merkzeiger zwischen den Ganzen und den eventuellen Dezimalstellen anbringen.

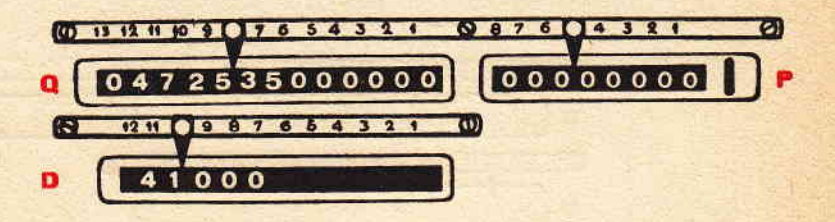

Die Zahl, die man auf dem Zahlenstreifen des Summierwerkes im Fenster des Trennreiters ablesen kann, wird 8 sein für das Mod. Z5/R oder 12 für das Mod. A R.

Der Merkzeiger des Einstellwerkes wird rechts von der Gesamtzahl (41,000) für das Mod. Z5/R drei Dezimalstellen oder 6 (41,000000) für das Mod. A R aufzeigen. Sodann in Gedanken  $(8-3=5)$  abziehen beim Mod.  $Z5/R$  oder  $(12-6=6)$  beim Mod. Maxim A R. Das Resultat der Subtraktionen, die wir in Gedanken ausgeführt haben, ist die Zahl, die auf dem Zahlenstreifen des Umdrehungswerkes P einzusetzen ist. So haben wir die genaue Position der Dezimalstellen des Quotienten gefunden. Die Zahlen, die links von dem von uns eingestellten Merkzeiger des Umdrehungswerkes stehen, sind die Ganzen, und die rechts davon sind die Dezimalstellen.

e

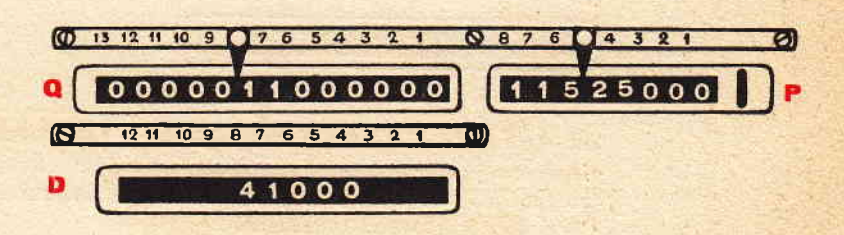

Nach Beendigung der Operation lesen wir:<br>4725,36 : 41 = 115,25 mit einem Rest von 11.

Wenn ein Quotient mit mehr Dezimalstellen in Frage kommt, wird die Division einfach fortgesetzt, solange es die Kapazität der Maschine erläubt.

Abgekürzte Multiplikation unter Verwendung der Vorrichtung<br>für die umgekehrte Richtung im Sichtfeld des Umdrehungswerkes.

Beisp.  $123 \times 77 = 9471$ .

i

§-

Auf der Tastatur den Multiplikanden 123 einstellen, die Umkehrvorrichtung nach rechts versetzen, eine Umdrehung der Kurbel I im Sinne der Subtraktion.

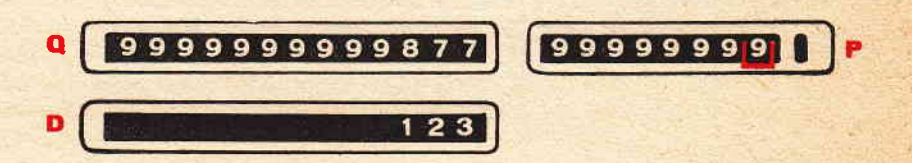

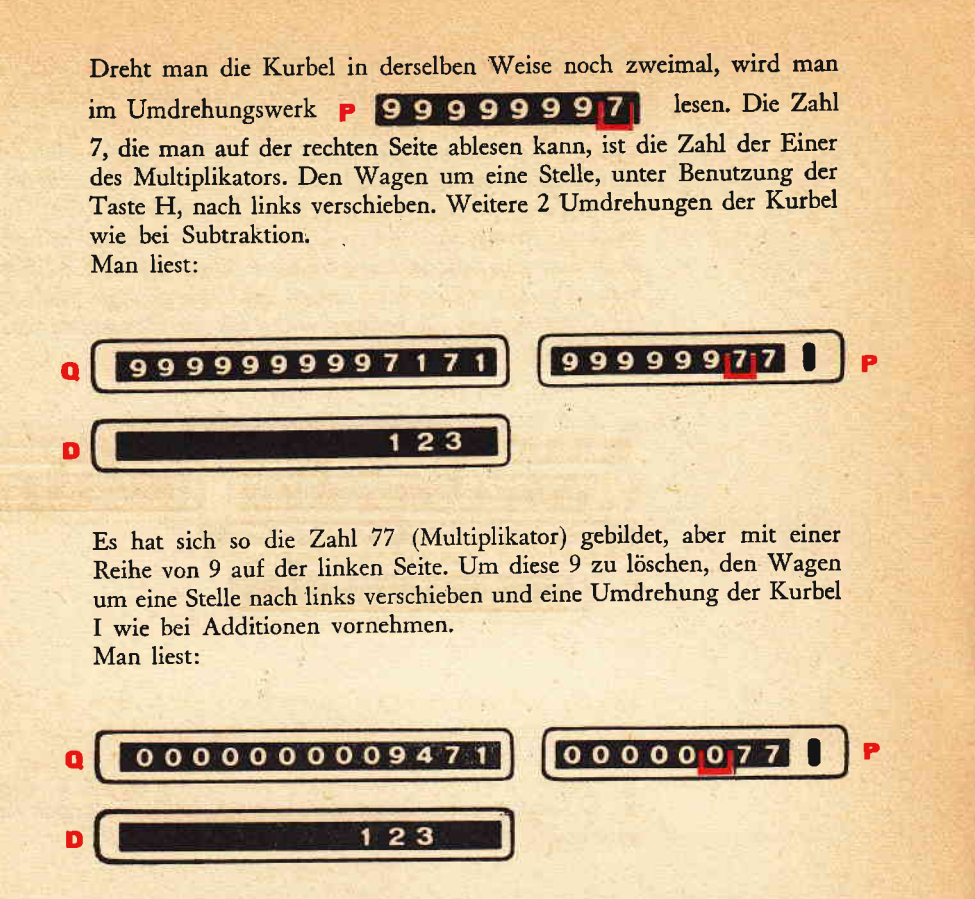

J

Mit nur 6 Umdrehungen der Kurbel ist eine Multiplikation ausgeführt worden, die normalerweise 14 Umdrehungen erfordern würde.

Beispiel einer Multiplikation einer konstanten Zahl mit Teil und Endresultaten unter Benutzung der Umkehr - Vorrichtung des Umdrehungswerkes.

Der Herr X. liefert der Molkerei Milch, die mit L.62 ie Liter bezahlt wird. Da die jedesmal gelieferten Mengen bekannt sind, will man feststellen, wieviel Liter im Ganzen geliefert wurden, welche Teilbeträge sich ergeben und welcher Gesamtbetrag.

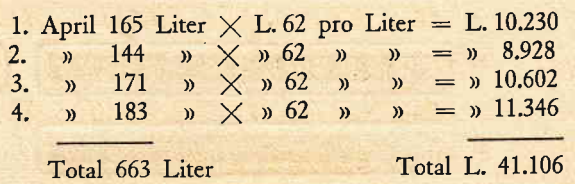

(Zur Ausführung dieser Operation hat man das Mod, Z5/R benutzt). Die zur Trennung erforderlichen Merkzeiger müssen in übereinstimmung mit den Zahlen der eigenen Zahlenstreifen gesetzt werden und zwar:

Sichtfeld Q bei No. 3 und <sup>8</sup>

Sichtfeld D bei No. 2 und <sup>8</sup>

Sichtfeld P bei No. <sup>3</sup>

t-

Auf der Tastatur als erste Zahl 1 einstellen und darauf 6 Nullen folgen lassen. Danach 62 (Preis der Milch) einstellen und mit <sup>165</sup> (erste gel, Menge) multiplizieren. Man erhält:

a

(CD 13 12 11 40 9 0001  $0230$ 00000165 00165  $100000062$ 

Die im Sichtfeld D links eingestellte Zahl I dient als Umdrehungszahl, weshalb man das Sichtfeld P diesbezüglich nicht zu beachten braucht, weil es in diesem Falle als Speicherwerk benutzt wird. Nur das Sichtfeld Q unter Benutzung des langen Hebels N löschen, dann mit der zweiten Menge (144) multiplizieren. Man erhält:

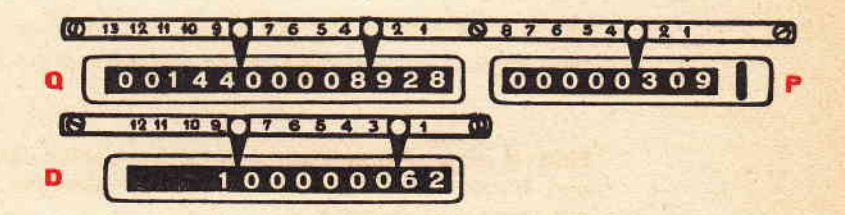

Wie oben fortfahren und die anderen Multiplikationen ausführen. Nach erfolgter letzter Multiplikation und entsprechender Löschung des Summierwerkes Q hat man:

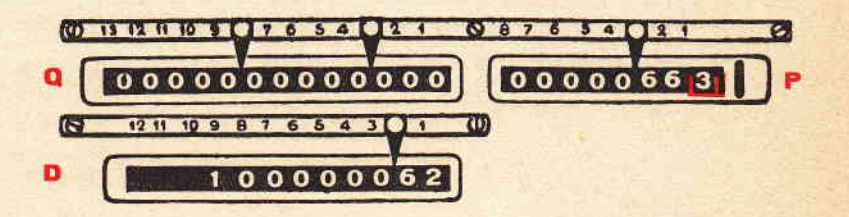

Vermittels der Taste H den Wagen um 2 Stellen nach links ver' schieben. Die farbige Klammer (Fig.6) befindet sich nun in Übereinstimmung mit der ersten Zahl von links.

Die Umkehrvorrichtung in Richtung des Subtraktionszeichens versetzen und soviel Umdrehungen wie bei Addition mit der Kurbel I vornehmen, bis dass aus der ersten 6 eine Null wird. Mit der Taste L den Wagen um eine Stelle nach rechts verschieben und fortfahren die Kurbel wie bei. Addition solange zu drehen, wie notwendig sein wird, um die zweite 6 in Null zu verwandeln. Nochmals um eine Stelle nach rechts rücken und auf dieselbe Weise die 3 in Null umsetzen. Wenn das Sichtfeld P völlig in Nullstellung sein wird, d.h. gelöscht durch die Umdrehungen mit der Kurbel wie bei Addition, lesen wir:

e<br>E

mi ea<br>iid a& uf c  $\mathbf{E}$  $\overline{\mathbf{C}}$ 

J

hd

eti<br>Fil

de<br>af

er g

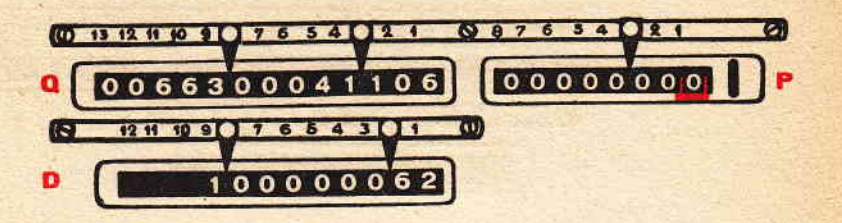

Die 663, die sich links im Summierwerk Q befindet, ist die Menge in Litern der insgesamt abgelieferten Milch, während die 41,106 am rechten Ende den gesamten Verkaufswert darstellt.

Diese Arbeitsweise kann auf ein unbegrenztes rechnerisches Anwen' dungsgebiet ausgedehnt werden, wie Lohnzahlungen, Ankauf und Verkauf von'Gegenständen mit festem Preis, Fakturierung etc.

Für die Umformung der Quotienten in Multiplikatoren, die Vorrichtung O in der gleichen Weise benutzen wie bei der vorhergehenden Operation beschrieben.

# DIE RÜCKÜBERTRAGUNG

Die automatische Rückübertragung eines Resultates vom Sichtfeld des Summierwerkes auf das des Einstellwerkes, d.h. auf den Rotor der Maschine selbst, ist unerlässlich, um auszuführen:

Berechnungen von Rauminhalt, Kubikinhalt, Sconti, ständig fortschreitende Erhöhungen, in die Potenz erhöhen, Lösung von Gleichungen, Zinsrechnungen, Lohnzahlungen, Fakturierung, Feststellen von Salden etc...

Beisp. Kg. 240 zu L. 650 - je kg.  $= L. 156.000$  $3\%$  . . . . . . . . . . » 4.680 Gesamt . . . L. 160.680 In der gewohnten Weise multiplizieren 650  $\times$  240  $=$  156.000.

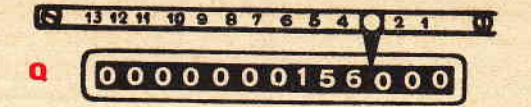

Jetzt müssen die 156.000 rückübertragen werden, um sie um 3% erhöhen zu können.

J

Die sichtfelder in der stellung belassen, in der sie sich befinden und die Tasten B und C niederdrücken.

Darauf die Löschung der Werke P und Q vermittels der betreffenden Hebel M und N (Fig. 2) vornehmen. Die Zahlenangaben in diesen beiden Gesichtsfeldern verschwinden und die Zahl, die sich dann im Feld des Summierwerkes befindet, wird automatisch rückübertragen und erscheint im Sichtfeld D.

Gleichzeitig nehmen die Tasten B und C die Nullstellung ein und die farbige Klammer (Fig. 6) geht auf die erste Stelle rechts des Sichtfeldes des Umdrehungswerkes über. Die Rückübertragung ist mechanisch erfolgt.

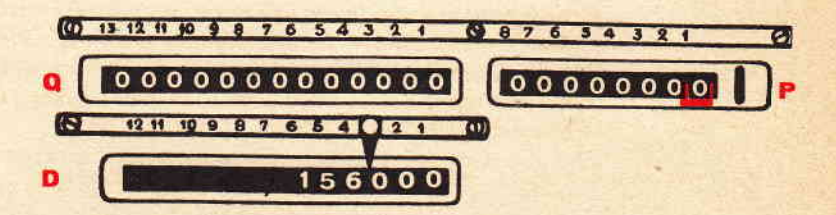

Den Merkzeiger der Dezimalstellen oder das Trennungszeichen in Übereinstimmung mit der Nummer 2 auf den jeweiligen Zahlenleisten des Sichtfeldes Q und des Umdrehungswerkes P bringen.

Diese Vorauseinstellung der Merkzeiger dient ausschliesslich dem Zweck, das Resultat, das wir suchen, schnell ablesen zu können.<br>Hierauf die Multiplikation mit 3 (3%) ausführen.

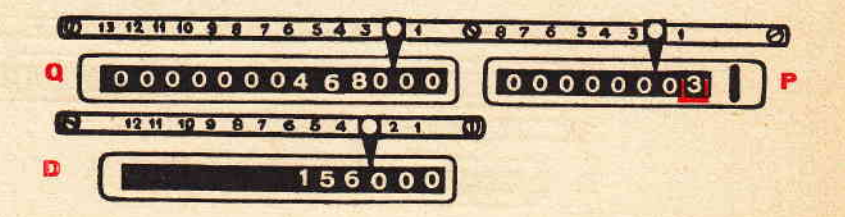

**.** 

Das so erhaltene Resultat ist 468,00, was den gesuchten 3% entspricht. Um die Gesamtsumme zu erhalten, den Wagen um 2 Stellen nach links verschieben unter Benutzung der Taste H und eine Umdrehung wie bei Addition vornehmen:

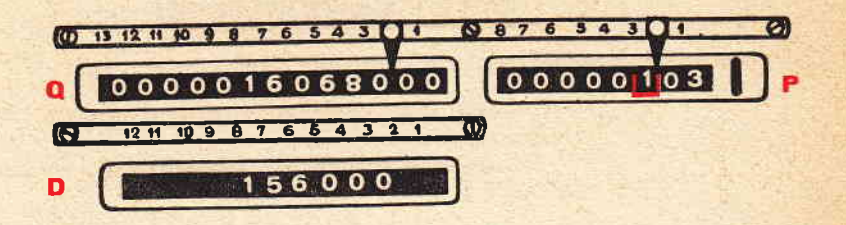

J

#### KUBIK. UND RAUM-INHALT

Beisp. mt.  $2,35 \times 4,15 \times 6,25 =$  cbm. 60,953 zum Preise von L. 1.500 je cbm. = L. 91.429,50.

Die Merkzeiger der Dezimalstellen müssen in Übereinstimmung mit den Nummern der eigenen Zahlenstreifen gebracht werden und zwar: Sichtfeld Q auf No 6 - Sichtfeld D auf No 6 - Sichtfeld P auf No 2. Multiplizieren 2,35  $\times$  4,15, das Quadrat davon ist 9,7525. Das Quadrat rückübertragen, die Hebel B und C niederdrücken, darauf die Löschung mit den Hebeln M und N vornehmen.

Das Quadrat mit dem 3. Faktor multiplizieren, und man wird

Für den Fall, dass nicht alle Dezimalstellen interessieren sollten, kann man so viele weglassen, wie man will. Um die 3 auszuschalten, die Taste L drei Mal niederdrücken. Bei jeder Benutzung dieser Taste verschwindet auf dem Sichtfeld des Einstellwerkes eine Zahl. Nach Been-<br>digung dieser drei Ausschaltungen kann man 60,953 ablesen. Nach Erhalt des Rauminhaltes multipliziert man mit dem Preis d.h. mit 1500. Für diesen Fall müssen die Merkzeiger auf den Sichtfeldern Q und D derart geordnet werden, dass die Nummer 3 auf den betreffenden Zahlenleisten zu lesen ist.

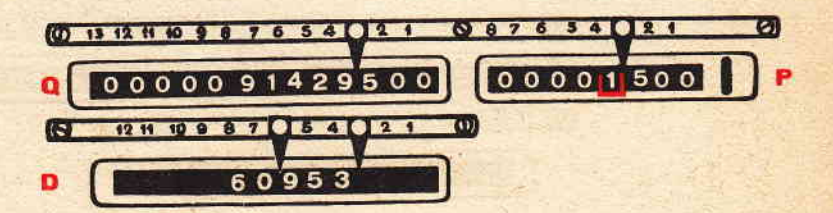

## ERHöHUNG IN DIE POTENZ

Beisp. Wenn man 56 in die vierte Potenz erheben will  $(56 \times 56 \times 56)$ :

Auf der Tastatur 56 einstellen und mit sich selbst multiplizieren, das Resultat durch einfaches Niederdrücken der Tasten B und C rückübertragen, Vornahme der Iäschung mit den Hebeln M und N.

Das Resultat geht auf den Rotor zur weiteren Multiplikation mit 56 über. Die vorher ausgeführten Operationen bis zum Ende der Gesamtoperation wiederholen.

#### FESTSTELLUNG VON PASSIV - SALDEN

Wenn man eine grössere Zahl von einer kleineren abziehen muss, geht man wie folgt vor:

Beisp.  $125-233=108$  (Passiv - Saldo)

125 auf. der Tastatur einstellen und eine Umdrehung wie bei Addition machen. Durch vollständiges Eindrücken des Hebels G die Zahlen des Einstellwerkes löschen, danach 223 aut der Tastatur einstellen und eine Umdrehung der Kurbel I wie bei Subtraktion vornehmen:

#### o

Die flebel B und C der Rückübertragung betätigen und die Löschung mit den Hebeln M und N ausführen. Darauf eine Umdrehung der Kurbel wie bei Subtraktion und man liest:

#### 0 999999990108

Dem erschienenen Resultat geht eine Null voraus und eine Serie von Neunern. Man muss beachten, dass sich zwischen den Neunern und dem Resultat immer eine Null bildet, was die Ablesung des Resultates selbst erleichtert.

#### SPEICHERUNG MIT HILFE DES SPLIT

Wenn man eine gewisse Anzahl von Multiplikationen auszuführen hat und hierbei Teil- und Gesamtresultate erhalten will, verfährt man wie folgt:

 $245 \times 47 = 11.515$  $481 \times 223 = 107.263$  $4671 \times 44 = 205.524$ 

Total 324.302

### SPLIT NACH OBEN - Speicherstellung Maschine - Nullstellung

Trennungsanzeiger - im Sichtfeld Q 3 und 11 - im Sichtfeld P 3 - und im Sichtfeld D 3 und 11. Die erste Multiplikation ausführen  $(245 \times 47 = 11515)$ , diesen ersten Teilbetrag rückübertragen und dann die Taste F oder 5 niederdrücken und solange in dieser Position halten, bis der Rotor unter dem linken Summenfeld (2) des Sichtfeldes Q zum Anhalten gekommen ist. Eine Kurbelumdrehung I wie bei Addition und den Betrag im Einstellwerk mit dem Hebel G löschen. Die 7, die man nun links im Sichtfeld des Umdrehungswerkes lesen kann, zeigt den Übergang der Zahl in das Summenspeicherwerk an.

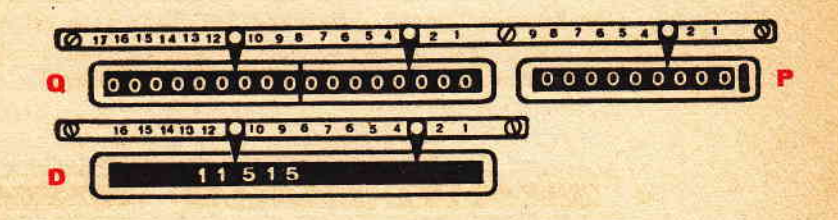

Die zweite Multiplikation ausführen (481  $\times$  223 = 107263). Auf dem rechten Summenfeld (4) des Sichtfeldes Q erhält man den zweiten Teilbetrag. Die Rückübertragung dieses zweiten Resultates ausführen und es unter das linke Summenfeld (2) übertragen; eine Kurbelumdrehung in Richtung Addition und das Sichtfeld des Einstellwerkes löschen. Der erste und der zweite Betrag sind gespeichert. Die 3 Multiplikationen ausführen und wie in den beiden ersten Fällen operieren. Bei beendeter Operation haben die drei Teil - Resultate das Gesamtresultat gebildet. Um das linke Summenfeld (2) in Nullstellung zu bringen genügt es, den Splithebel nach unten zu stellen und die Löschung mit dem Hebel N vorzunehmen.

## WIEDERAUFNAHME DES GESAMTBETRAGES **AUS EINER SPEICHERUNG**

Wenn ein infolge Aufspeicherung erhaltener Betrag multipliziert oder dividiert, addiert oder subtrahiert werden soll, genügt es wie folgt zu verfahren:

 $688 \times 345 = 237.360$  $325 \times 43 = 13.975$ 

251.335

Maschine in Nullstellung. Split nach oben (Arbeitsstellung). Die Multiplikationen ausführen und die Teilbeträge im linken Summenfeld ansammeln. Nach Speicherung des zweiten Teilbetrages liest man:

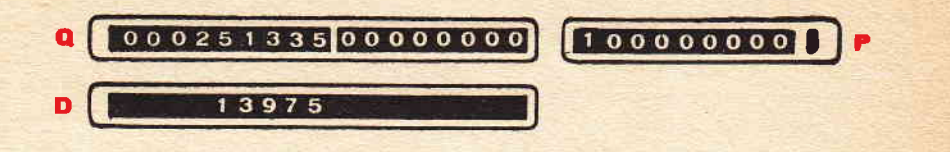

**o** 

Die Zahl, die sich im Sichtfeld des Einstellwerkes befindet, ist nicht zu löschen. Den Split nach unten stellen (Nullstellung) und darauf die Rückübertragung vornehmen. Die Taste L so oft niederdrücken als erforderlich ist, um die rückübertragene Zahl an der äussersten Rechten im Sichtfeld des Einstellwerkes zu erhalten:

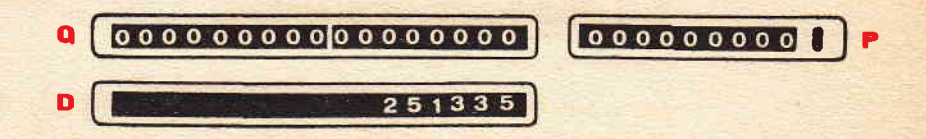

fetzt ist die Zahl vorhanden, mit der in der gewünschten Weise gerechnet werden kann. Wenn man eine Zahl, die sich im linken Summenwerk befindet, dividieren will, genügt es, den Split herab. zustellen, zu rückübertragen, wie oben beschrieben, dann die Taste F oder 5 niederdrücken, damit die Zahl in der äussersten Linken des Summenfeldes eingereiht werden kann.

Um eine Zahl, die sich im linken Summenwerk (Gesamtbetrag) befindet, wieder aufzunehmen, wenn das Einstellwerk D gelöscht worden war, verfährt man in folgender Weise:

Die Taste F oder 5 niederdrücken und danach den Split nach unten stellen. Den Wagen auf die linke vorletzte Ziffer des Gesamtbetrages einstellen. Hierzu die Taste H benutzen und dann die Rückübertragung vornehmen. Den Wagen wieder nach rechts einrücken, wie im vorhergehenden Beispiel beschrieben.

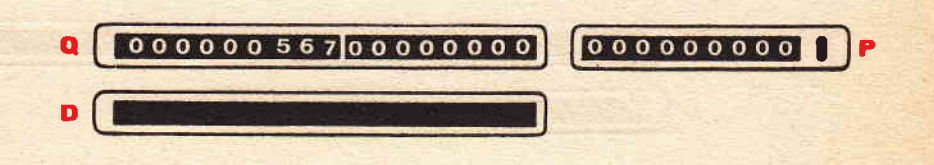

#### KONTO . KORRENT

Wenn man Soll- und Haben-Rechnungen mit entsprechenden Salden ausführen will, verfährt man wie folgt:

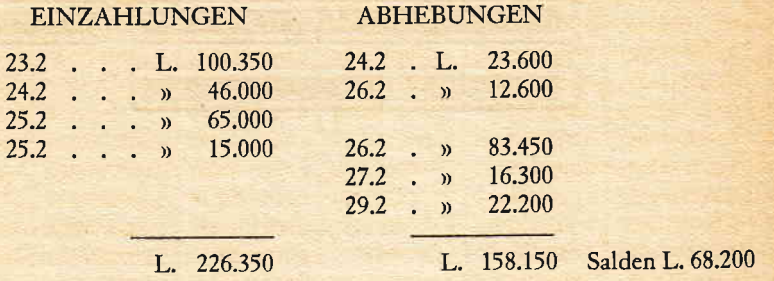

Maschine in Nullstellung. Split nach oben (Arbeitsstellung) Auf der Tastatur 100.350 einstellen, die Taste F oder 5 niederdrücken (Fig,7\ und eine Kurbelumdrehung wie bei Addition ausführen, das Einstell' werk löschen. Dann auf der Tastatur 23.600 einstellen, eine Kurbel' drehung wie bei Addition geben und das Sichtfeld D löschen' Im

Summierwerk ist zu lesen:

#### 0 0 0 0 1 0 0 3 5 0 0 0 0 2 3 6 0 0

Wenn man nun fortfährt, die Zahlen auf den beiden Summenwerken zu addieren, erhält man auf der Linken die Gesamtsumme der Einzahlungen und auf der Rechten des Sichtfeldes Q den Gesamtabhebungs-

betrag:  $Q_0 0 0 2 2 6 3 5 0 0 0 1 5 8 1 5 0$ 

Um den Sddo zu ermitteln, rücküberträgt man den rechten Gesamtbetrag (Abhebungen) und reiht ihn vermittels der Tasten F oder <sup>5</sup> unter dem linken Gesamtbetrag (Einzahlungen) ein; darauf eine Kurbeldrehung wie bei Subtraktion. Wenn die Gesamtsumme der Abhebungen die Gesamtsumme der Einzahlungen übersteigt, geht die Maschine bei der Ausführung der Subtraktion, um den Saldo zu ermitteln, in Wartestellung über.

In diesem Falle den Split in Nullstellung bringen und ohne weitere Operationen die Rückübertragung vornehmen und darauf eine Kurbelumdrehung wie bei Subtraktion geben. Das nun erscheinende Ge' samtresultat ist ein Passivsaldo, wie schon in dem Beispiel Passivsalden beschrieben!

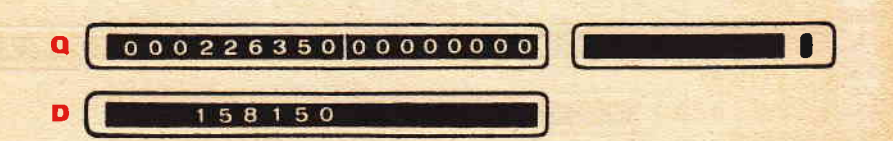

# Tafel der festen Mulriplikatoren

Zinsen von L. 100 für einen Tag zu den unten angegeben Sätzen - Das Jahr zu 360 Tagen

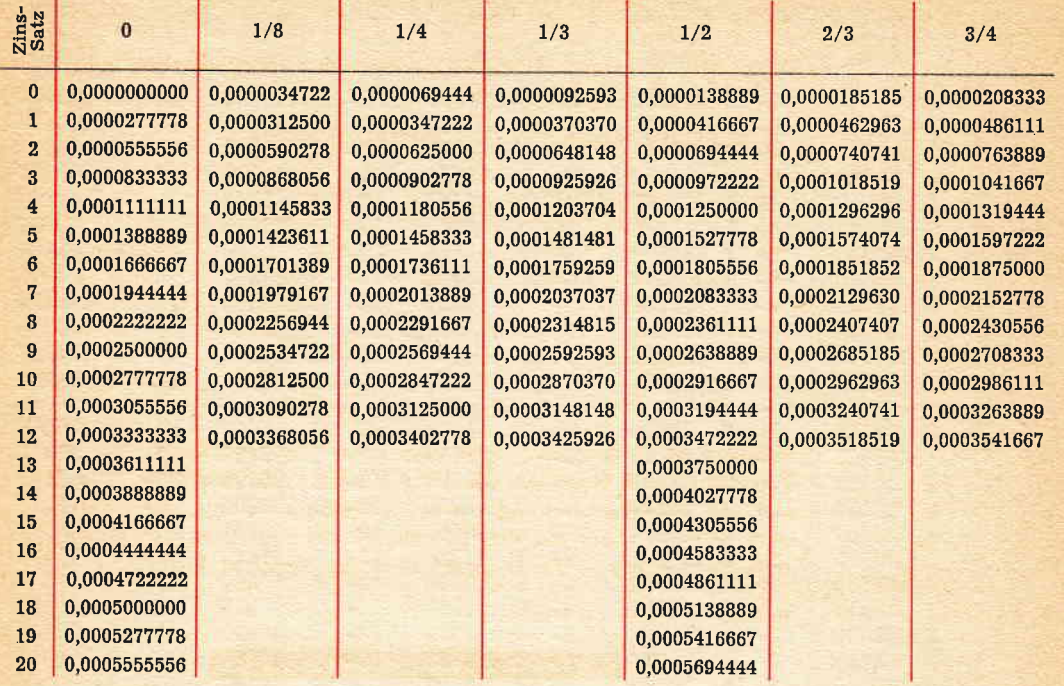

a

### Tafel der festen Divisoren

Geschäftslahr zu 360 Tagen

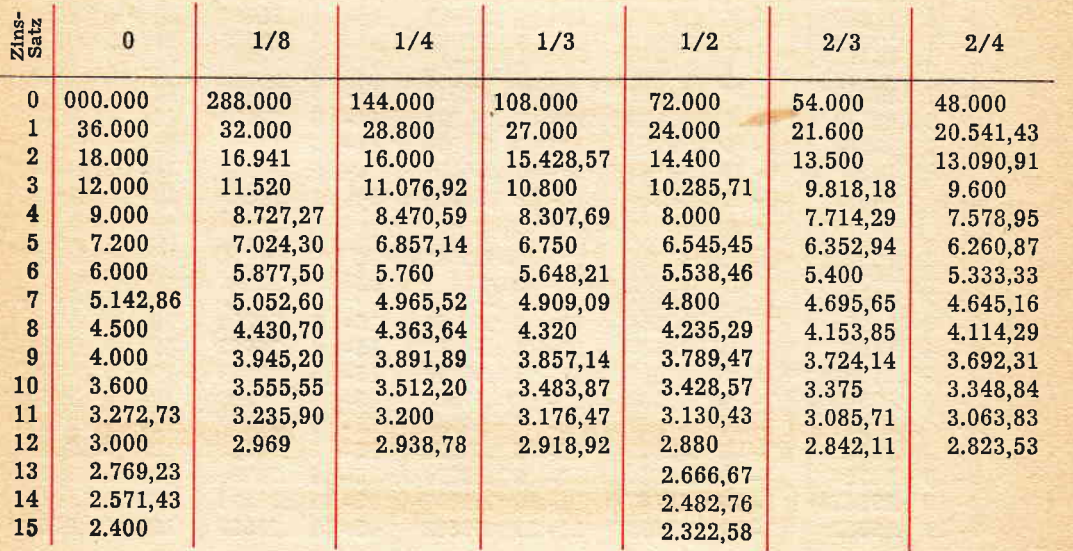

## Gegenwert von Schilling und Pences in Dezimalbrüchen von ffund Sterling

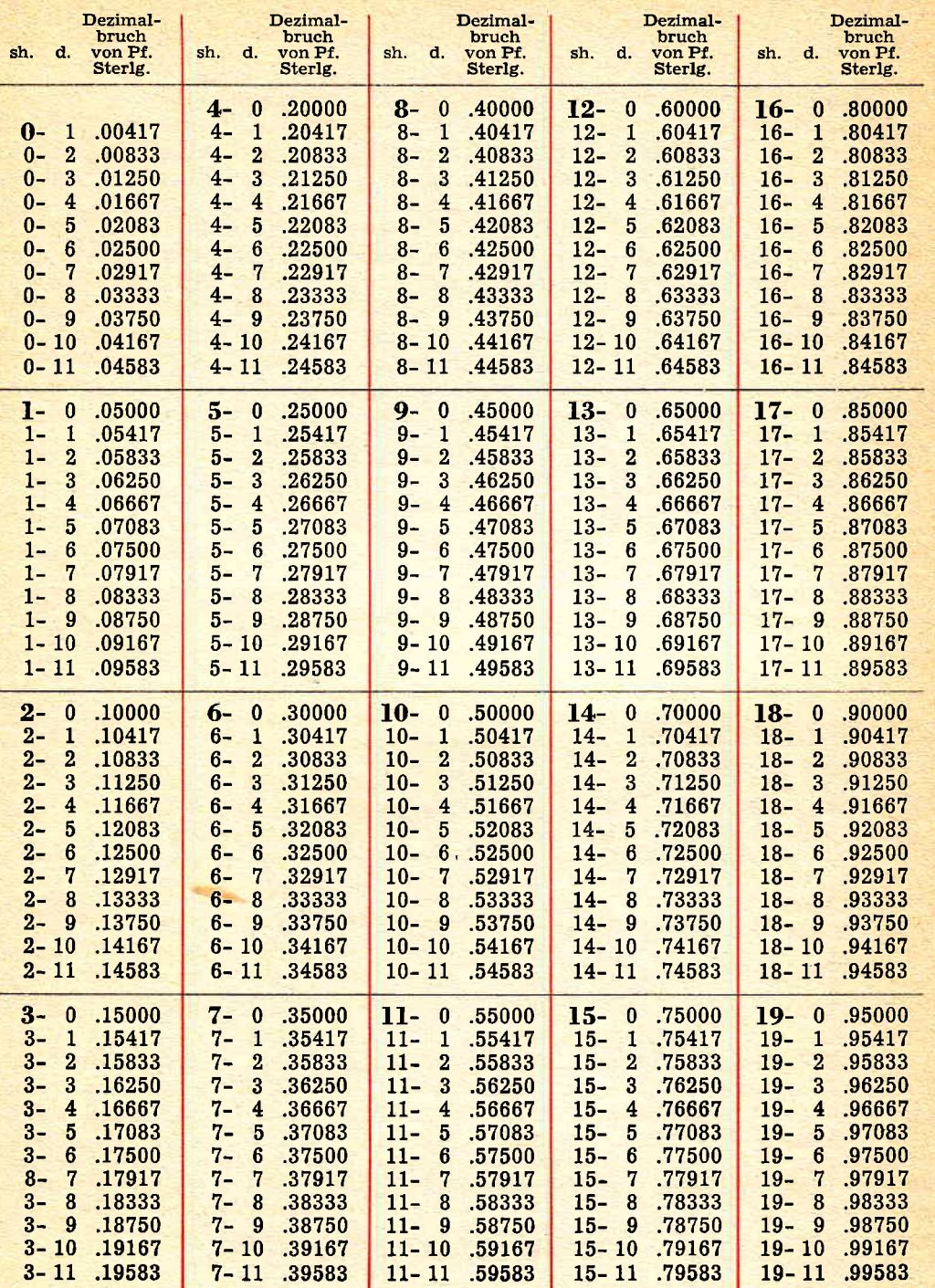

=F

## Dezimal - Gegenwerte

y.

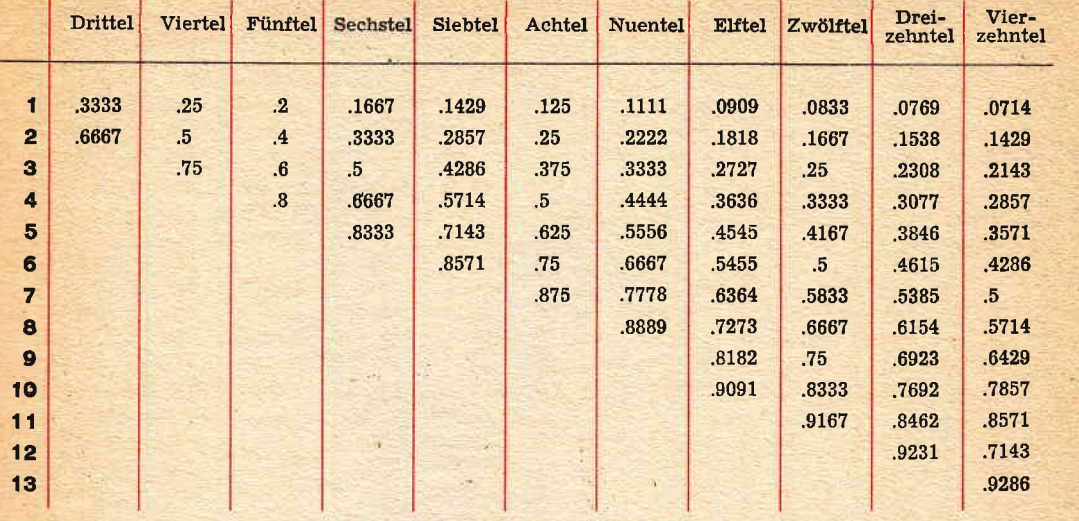

 $\mathbb{R}^2$ 

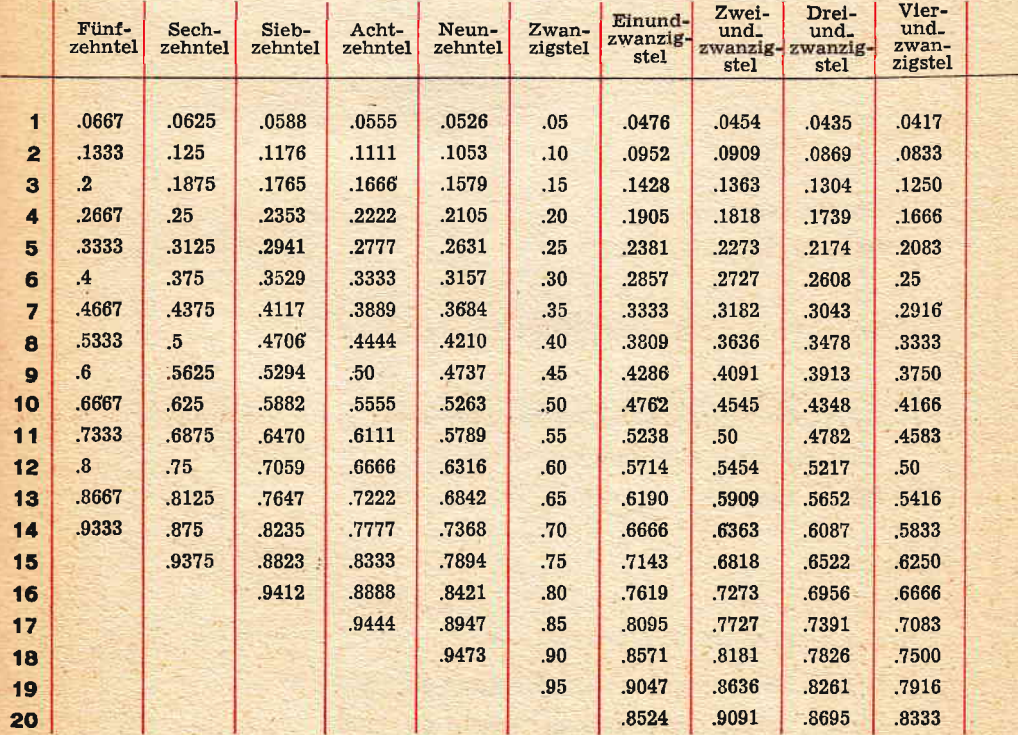

# VERKAUFS - ORGANISATION Were

### IN ITALIEN:

**Sitz und Verwaltung** MAILAND, VIA CARDUCCI 22

Filialen: ROM - FLORENZ - GENUA

110 Verkaufsagenturen mit technischem Dienst in jeder Provinz - Hauptstadt und in den grösseren Städten Italiens

#### IM AUSLAND:

61 Agenturen, verbunden durch unsere Auslieferungsdienste, in den bedeutendsten Ländern der Welt

#### *iEBRAUCHSANWEIS*

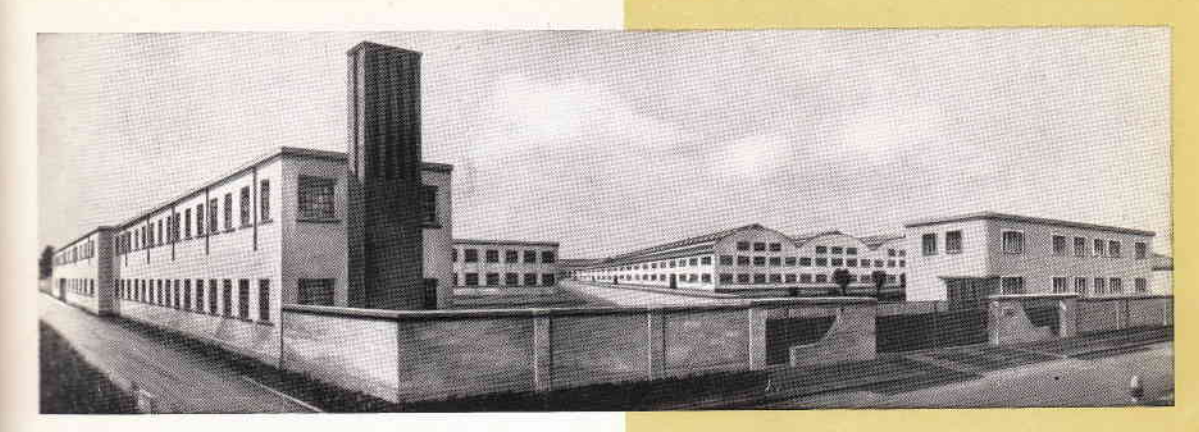

**WERK IN CREMA** 

# ERZEUGNISSE DER FABRIKEN SERIO, A. G.

Schreib- und Rechenmaschinen

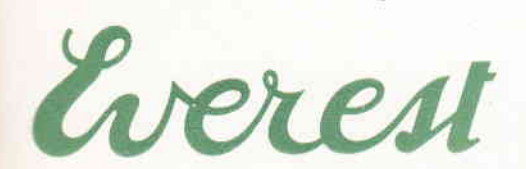

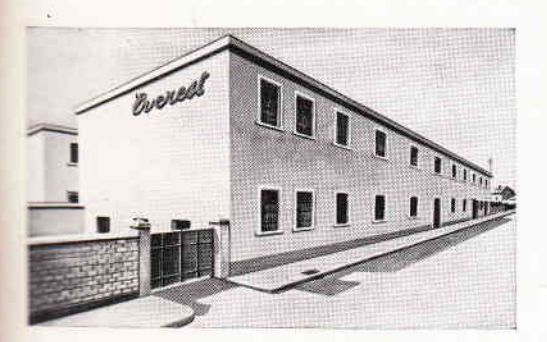

**ERK IN MAILAND** 

Reise-Schreibmaschinen mittlerer Grösse mit Wagen für 90 und 100 Anschläge

Standard Bureau-Schreibmaschinen mit auswechselbaren Wagen in 5 verschiedenen Längen sowie mit Spezial-Wagen für Buchhaltung

Standard Bureau-Schreibmaschinen mit elektrischem Wagen-Rückzug und Zeilenschaltung sowie mit Zusatzgerät für Kohlepapier-Farbband

Elektrische automatisch schreibende Rechenmaschinen mit Kapazität 10 x 11 und 12 x 13, normale Ausführung und mit langem automatischem Wagen

Schreibende Hand-Addiermaschinen

Rechenmaschinen mit reduziertem Tastenbrett, normale Ausführung und mit Rückübertragung und Speicherwerk, mit einer Kapazität von 9x8x13 und 10x9x17

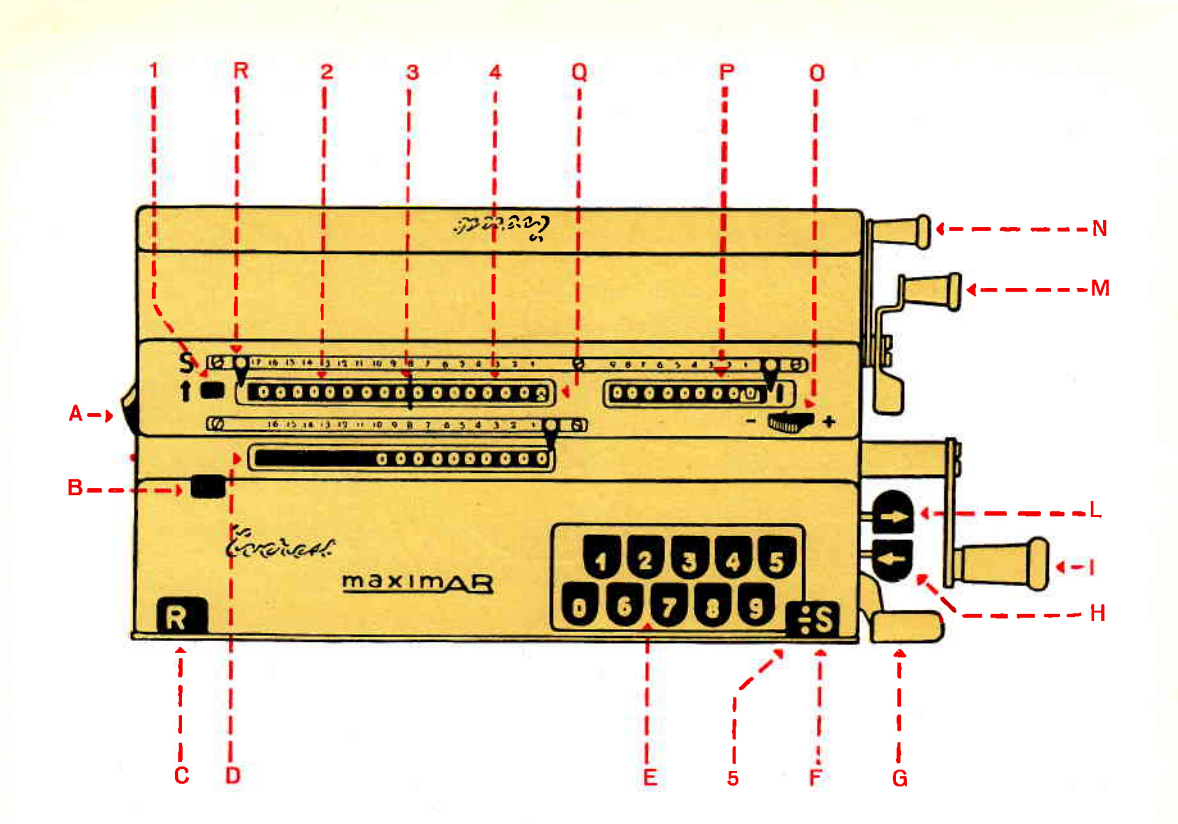

- A Korrektur-Vorrichtung für die Rückübertragung (B und C)
- **B** Nullenstellhebel
- C Rückübertragungs-Taste
- D Einstellwerk
- **E** Zehnertastatur
- F Divisions-Tabulator
- G Löschhebel für Einstellwerk
- H Taste für Wagensprung links
- I Kurbel
- L Taste für Wagensprung rechts
- M Löschhebel für Umdrehungswerk
- N Löschhebel für Summierwerk
- O Umkehrvorrichtung des Umdrehungswerkes
- P Umdrehungs- oder Quotientenwerk
- Q Summierwerk
- R Verstellbare Komma oder Trennreiter
- 1 Split-Hebel (Mod. AR)
- 2 Linkes Summierwerk (Mod. AR)
- 3 Trennungszeichen im Sichtfeld des Summierwerkes (Mod. AR)
- 4 Rechtes Summierwerk (Mod. AR)
- 5 Übertragungsvorrichtung vom rechten Summierwerk (4) in das linke Summierwerk (2) (Mod. AR)

# durch erweiterte Kenntnis der Rechenmittel...

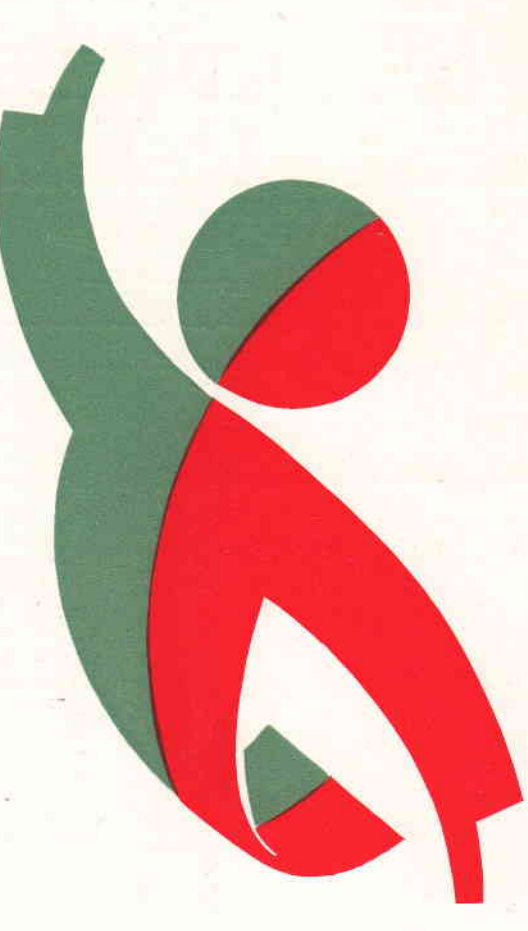

...grössere Rechenmöglichkeiten

GEBRAUCHSANWEISUNGEN FÜR DIE RECHENMASCHINEN

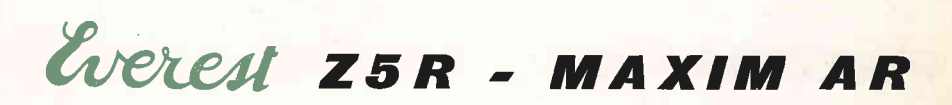

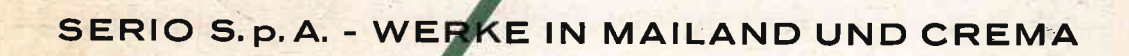

J.

BERTIERI figli di Raffaello, Milano

J